, tushu007.com

<<jQuery Mobile >>

<<jQuery Mobile >>

- 13 ISBN 9787115302946
- 10 ISBN 7115302944

出版时间:2013-1

译者:吴英杰,吴敏琦

PDF

更多资源请访问:http://www.tushu007.com

## , tushu007.com

<<jQuery Mobile >>

 $\mathbb{C}$ jQuery Mobile regulations web , jQueryMobile

jQueryMobile

式布局API。

:jQuery Mobile Web

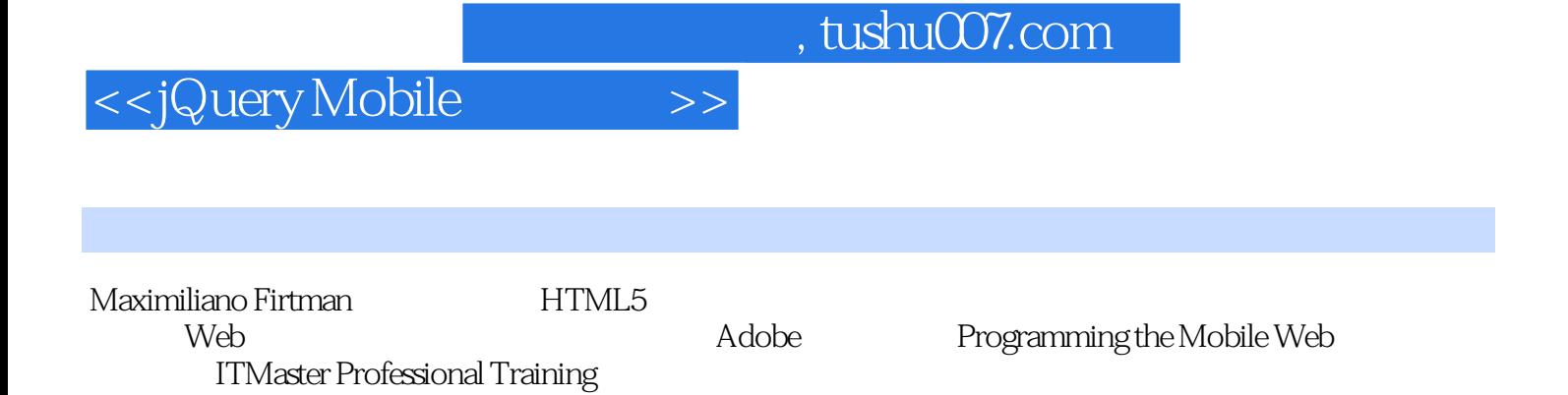

n 1.1 jQueryMobile 1.1.1 1.1.2 Web 1.1.3  $jQueryMobile 1.2QvueyMobile$   $1.21jQueyMobile$   $1.22$   $1.3$ 1.3.1 1.3.2 1.33jQueryMobile 1.4HTML5 CSS3 1.5 1.5.1 HTML5 1.5.2 1.5.3 1.6 Web 1.61 1.62 2 2.1 2.1.1 2.1.2 2.1.3 CDN 2.1.4 HTML5 2.2AdobeDreamweaver 2.3 2.3.1 2.3.2 2.3.3 2.4 2.4.1 2.4.2  $243$  2.44 2.45 2.46 2.47  $25$   $251$   $252$   $26$   $261$   $262$ VoIP 2.6.3 2.64 2.65 URI 2.66 3 UI 3.1  $31.1 \t31.2 \t31.3 \t31.4 \t31.5 \t31.6$  $32 \qquad 321 \qquad 322 \qquad 33 \quad 34 \quad 341 \qquad 342 \qquad 343 \quad 344$  $345$   $346$   $347$   $348$   $4$   $41$ 4.2 4.3 4.31 4.3.2 4.3.3 4.4 4.41 4.42 4.5 4.6 4.7 4.8 4.9 5  $5.1$   $5.2$   $5.2.1$   $5.2.2$   $5.2.3$   $5.2.4$   $5.2.5$ HTML5 5.2.6 5.2.7 5.2.8 5.2.9 5.2.10 5.2.11 5.2.12 6 jQueryMobileAPI 6.1 6.2 6.2.1 6.2.2 6.2.3 6.3  $631$ Data—\*  $632$   $633$   $634$   $635$ UI  $64$   $65$  $651$   $652$   $653$   $66$   $67$   $68$   $681$  $682$   $683$   $684$   $685$   $7$   $7.1$ ThemeRoller 7.1.1 局设置 7.1.2色样设置 7.1.3审查器 7.1.4AdobeKuler 7.1.5输出主题 7.2Fireworks主题编辑器 7.3编辑主题 7.4 8 81 8.1.1HTML 8.1.2 8.1.3 8.1.4更新资源 8.1.5JavaScript对象 8.1.6事件 8.2安装应用图标 8.2.1引导 8.2.2图标快捷方式名 8.2.3图标定 8.3 8.3.1 8.3.2 Web 8.4 8.5 9 Web 9.1Web quested 9.1.2 (9.1.3 entitled 9.1.5 to 10.1 to 10.1.1 10.1.2 10.2 10.2.1 10.2.2Bartender 10.2.3DateBox 10.2.4SimpleDialog 10.25ActionSheet 10.3 10.3 10.3 1SplitView 10.3.2MultiView 10.4 jQueryUI 11 11.1 11.1 11.2 11.3 11.4 PhoneGap

, tushu007.com

<<jQuery Mobile >>

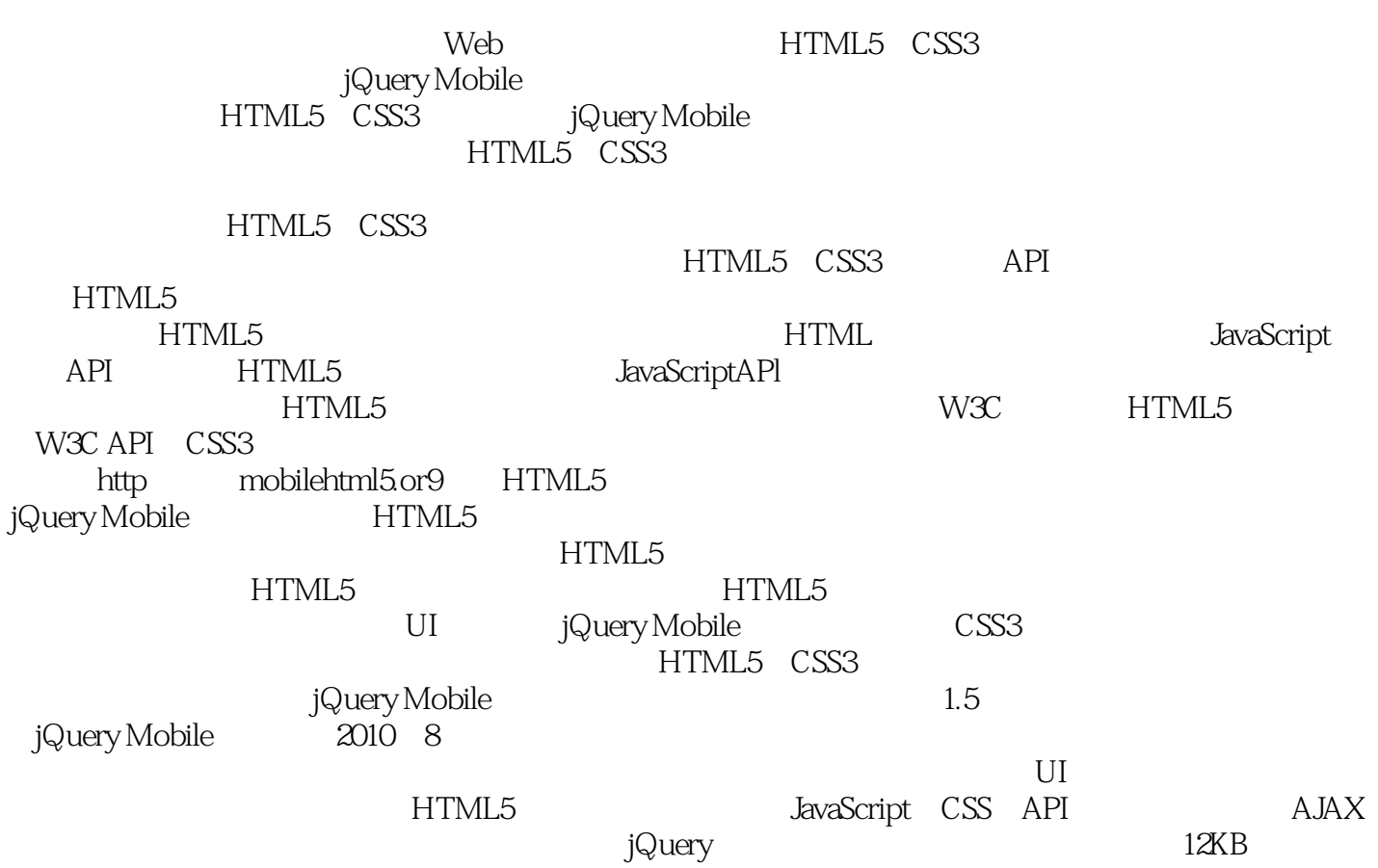

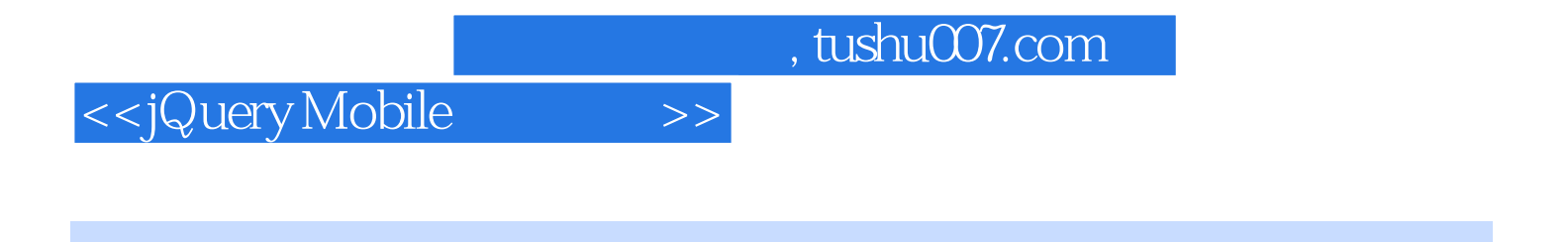

Web according to the set of the set of the set of the set of the set of the set of the set of the set of the set of the set of the set of the set of the set of the set of the set of the set of the set of the set of the set

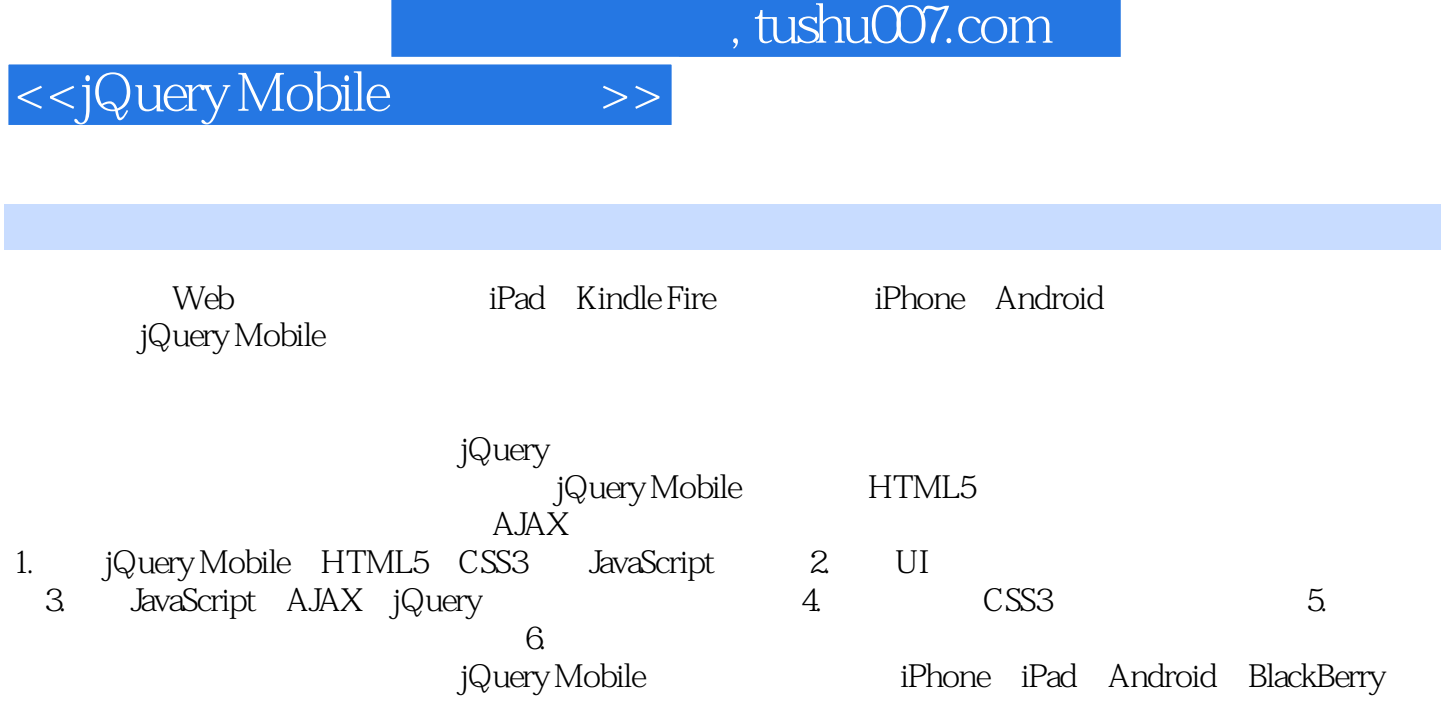

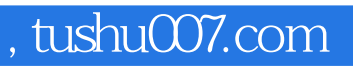

## <<jQuery Mobile >>

本站所提供下载的PDF图书仅提供预览和简介,请支持正版图书。

更多资源请访问:http://www.tushu007.com